Why you and the Azure Naming Tool need to get an apartment together

Bryan Soltis – Microsoft Cloud Solution Architect

## a story...

## Create an Azure Subscription

**GUARDIAN BREWING COMPANY** 

### Let people make stuff

(m) (m)

NED

KEEPERS OF CRAFT

## Figure out what everything is

## Boy, that escalated quickly!

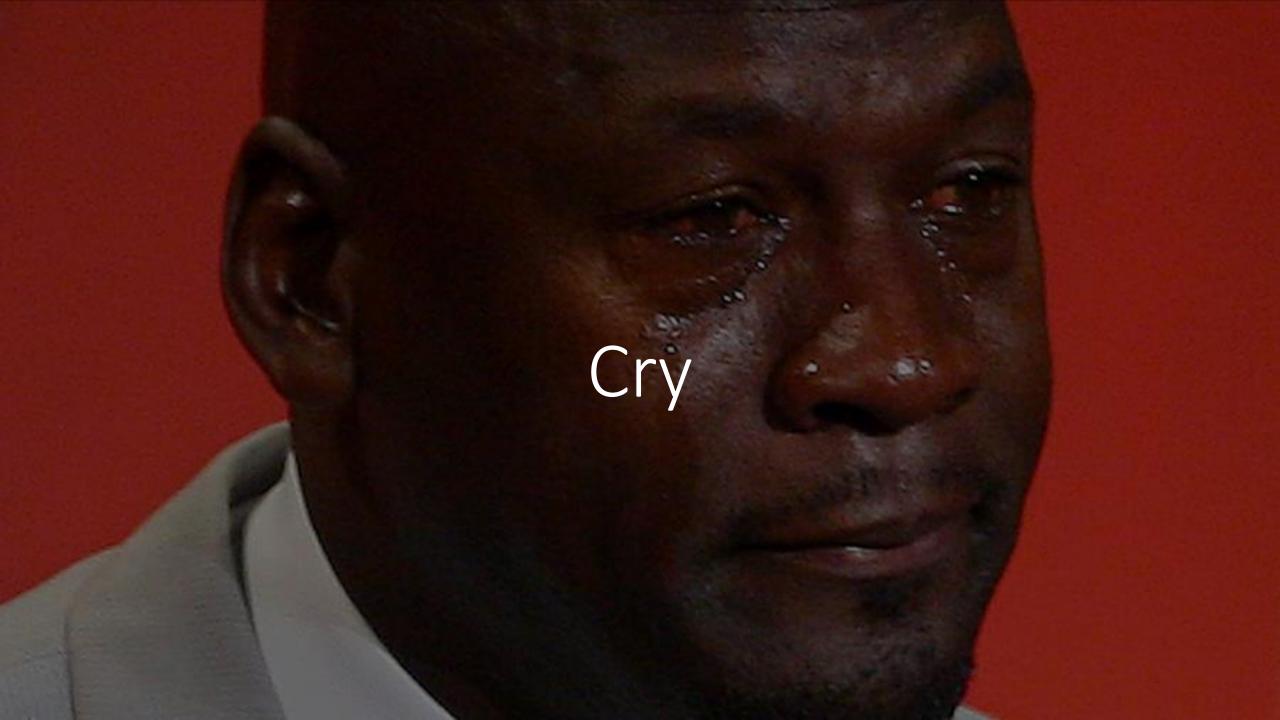

## the end

#### What should have happened....

- Defined a naming convention for resources
- Make sure everyone uses it
- Sleep at night

#### The answer?

# Azure [naming-tool]

#### Why use the Azure Naming Tool

- It provides a simple UI
- It's part of the Cloud Adoption Framework Best Practices
- It's free!
- It's open-source
- It can be hosted anywhere
- It's completely self-contained
- It allows for a lot customization
- It's constantly being updated (by that guy  $\rightarrow$  (or  $\leftarrow$ ))

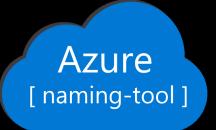

#### Features

- Simple UI for admin / name generation
- Full-feature API
- 8 built-in components
- Custom component support
- Activity logging
- Webhook support
- Update notifications
- Identity support?

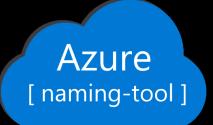

# Let's see it in action!

#### Get started

- <u>https://aka.ms/azurenamingtool</u>
- Choose an installation method and run it
- Set an admin password
- Configure your naming convention
- Get users to generate names
- Not go crazy

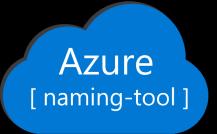

#### Contact

- Bryan Soltis
- GItHub: bryansoltis
- Twitter: @bryan\_soltis
- Web: <u>https://soltisweb.com</u>

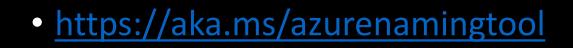

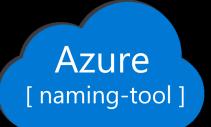

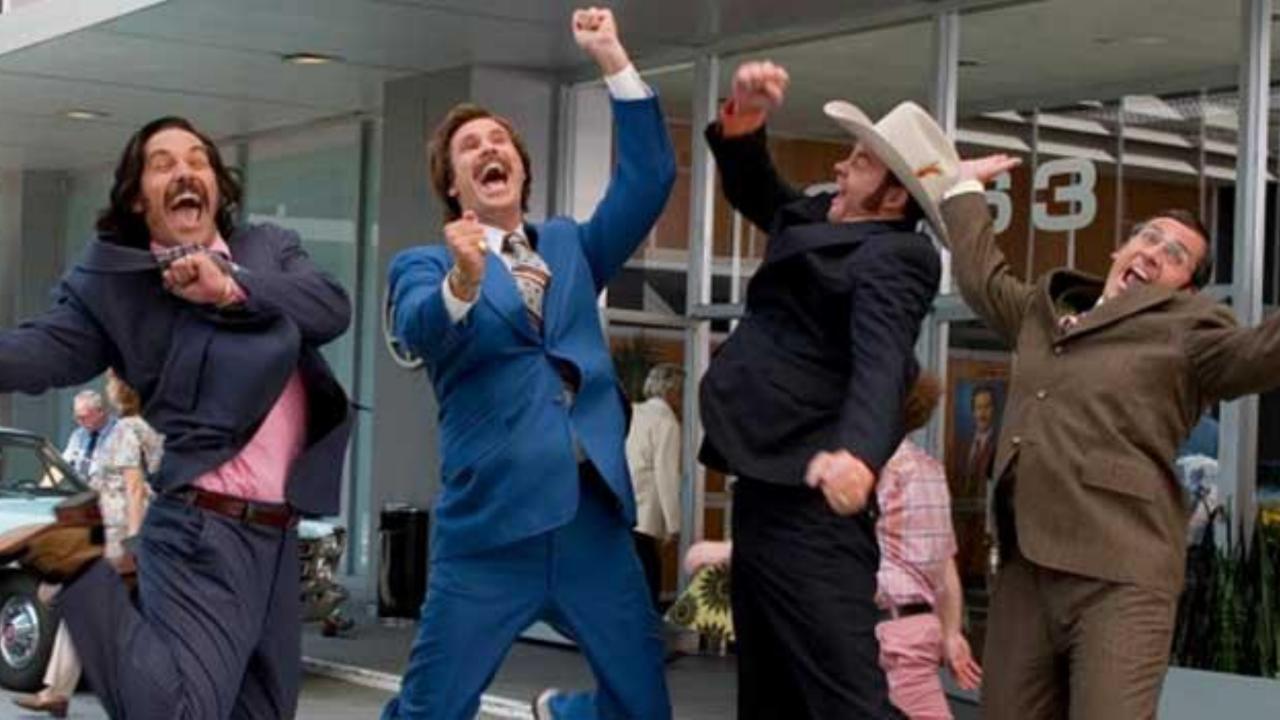